## Alapbeállítások NZS frekvenciaváltóhoz

- P101 Frekvencia vezérlés kiválasztása
	- 0: digitális bemenet 1: Analóg feszültség(0-10V) 2: Analóg áram (4-20mA) 3: Frekvenciaváltó kezelő potméteréről 4: Frekvenciaváltó le/fel (motop) 5: RS485 kommunikációról
- P102 Startjel kiválasztása
	- 0: Frekvenciaváltó kezelőjéről
	- 1: Bemeneti sorkapcsairól (FWD/REV/S1/S2)
	- 2: RS485 kommunikációról
- P105 Maximális frekvencia
- P106 Minimum frekvencia
- P107 Felfutási idő
- P108 Lefutási idő
- P209 Névleges motor feszültség
- P210 Névleges motor áram
- P212 Névleges motor fordulat
- P213 Motor pólusszáma
- P215 Motor névleges frekv.
- P200 Start kiválasztása

0: normál start 1: indítás teszt után

- P201 Stop mód 0: lefutás 1: szabad kifutás
- P416 Újraindítás hálózati kimaradás után
- P117 Gyári adatok visszaállítása 8: visszaállítás

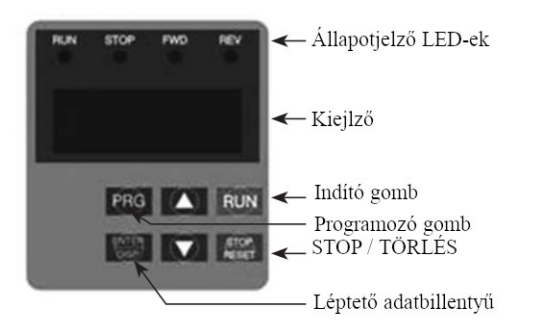

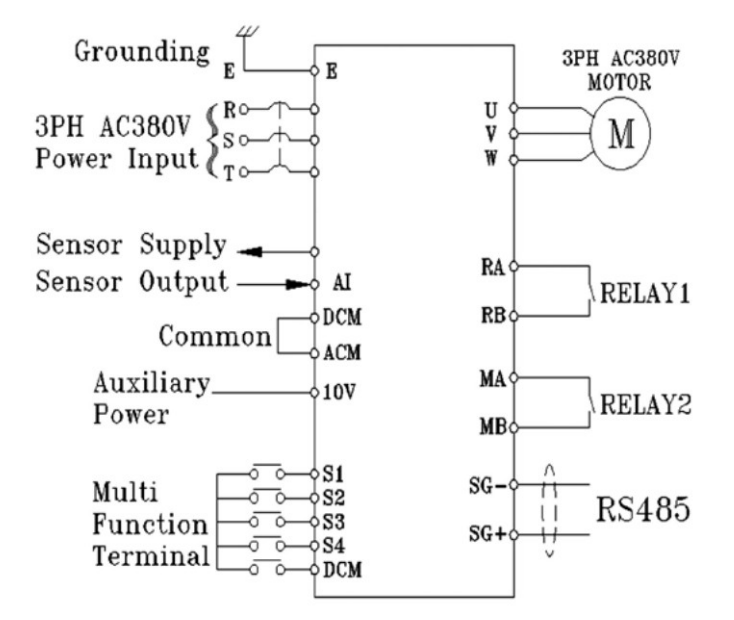